# **ceil(number)**

This function returns the ceiling value. i.e. the **smallest mathematical integer** that is greater than or equal to **the given number**.

#### **Syntax**

ceil(number) #Output: Number

#### Examples

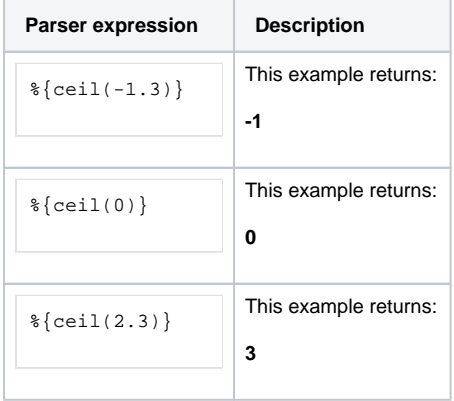

## Additional information

Parameters used in this function

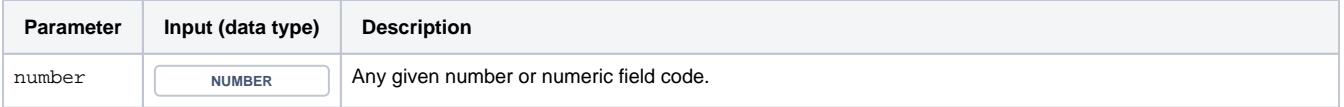

### **Output**

This function returns a NUMBER

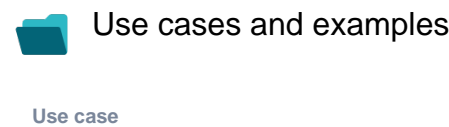

No content found.